## МИНИСТЕРСТВО НАУКИ И ВЫСШЕГО ОБРАЗОВАНИЯ РОССИЙСКОЙ ФЕДЕРАЦИИ федеральное государственное автономное образовательное учреждение высшего образования "САНКТ-ПЕТЕРБУРГСКИЙ ГОСУДАРСТВЕННЫЙ УНИВЕРСИТЕТ АЭРОКОСМИЧЕСКОГО ПРИБОРОСТРОЕНИЯ"

Кафедра № 6

# УТВЕРЖДАЮ

Руководитель направления

д.э.н.,проф.

(должность, уч. степень, звание)

В.В. Окрепилов

(инициалы, фамилия)  $b = 1$ 

> (подпись) «22» июня 2023 г

# РАБОЧАЯ ПРОГРАММА ДИСЦИПЛИНЫ

«Основы искусственного интеллекта в профессиональной деятельности» (Наименование дисциплины)

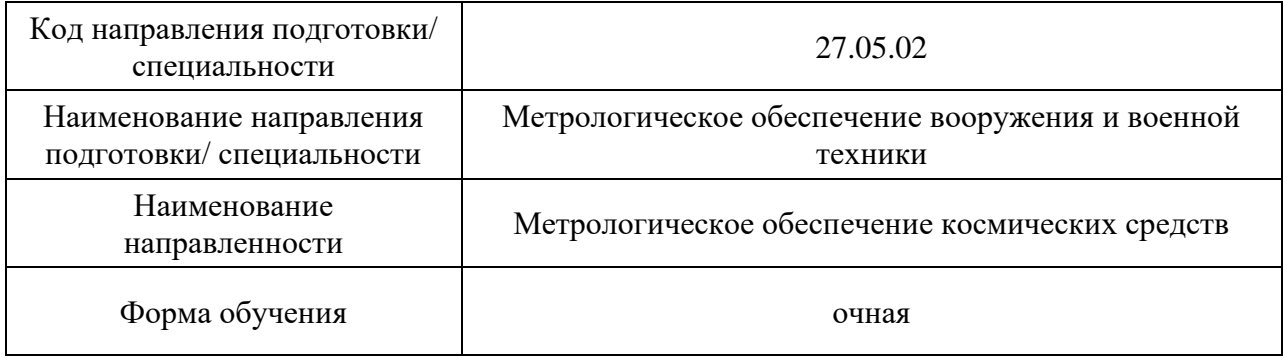

## Лист согласования рабочей программы дисциплины

Программу составил (а) доц.,к.т.н.  $Q\nu Q$ (должность, уч. степень, звание) (подпись, дата) (инициалы, фамилия) Программа одобрена на заседании кафедры № 6 «22» июня 2023 г, протокол № 14 Заведующий кафедрой № 6 д.э.н.,проф. 22.06.23 В.В. Окрепилов (уч. степень, звание) (подпись, дата) (инициалы, фамилия) Ответственный за ОП ВО 27.05.02(04) доц., к.т.н. 22.06.23 Р.Н.Целмс (должность, уч. степень, звание) (подпись, дата) (инициалы, фамилия)

Заместитель директора института ФПТИ по методической работе

(должность, уч. степень, звание) (подпись, дата) (инициалы, фамилия)

доц.,к.ф.-м.н. 22.06.23 Ю.А. Новикова

#### Аннотация

Дисциплина «Основы искусственного интеллекта в профессиональной деятельности» входит в образовательную программу высшего образования – программу специалитета по направлению подготовки/ специальности 27.05.02 «Метрологическое обеспечение вооружения и военной техники» направленности «Метрологическое обеспечение космических средств». Дисциплина реализуется кафедрой «№6».

Дисциплина нацелена на формирование у выпускника следующих компетенций:

ПК-6 «Способен применять технологии искусственного интеллекта в профессиональной деятельности».

Содержание дисциплины охватывает круг вопросов, связанных с связанных с основными направлениями исследований в области технологий искусственного интеллекта; методами и информационными технологиями, применяемыми для решения профессиональных задач; работой с данными, большими данными; основами разработки алгоритмов решения и оценки качества решения задач методами машинного обучения, машинного зрения, обработки естественного языка и др.

Преподавание дисциплины предусматривает следующие формы организации учебного процесса: *лекции, лабораторные работы, практические занятия, самостоятельная работа обучающегося*

Программой дисциплины предусмотрены следующие виды контроля: текущий контроль успеваемости, промежуточная аттестация в форме зачета.

Общая трудоемкость освоения дисциплины составляет 3 зачетных единицы, 108 часов.

Язык обучения по дисциплине «русский »

1. Перечень планируемых результатов обучения по дисциплине

1.1. Цели преподавания дисциплины: получение студентами необходимых знаний для применения методов информационных технологий и искусственного интеллекта в профессиональной деятельности, знакомство с алгоритмами машинного обучения, оценкой качества решений задач машинного обучения, машинного зрения и др. задач в области искусственного интеллекта; освоение базовых технологий искусственного интеллекта.

1.2. Дисциплина входит в состав части, формируемой участниками образовательных отношений, образовательной программы высшего образования (далее – ОП ВО).

1.3. Перечень планируемых результатов обучения по дисциплине, соотнесенных с планируемыми результатами освоения ОП ВО.

В результате изучения дисциплины обучающийся должен обладать следующими компетенциями или их частями. Компетенции и индикаторы их достижения приведены в таблице 1.

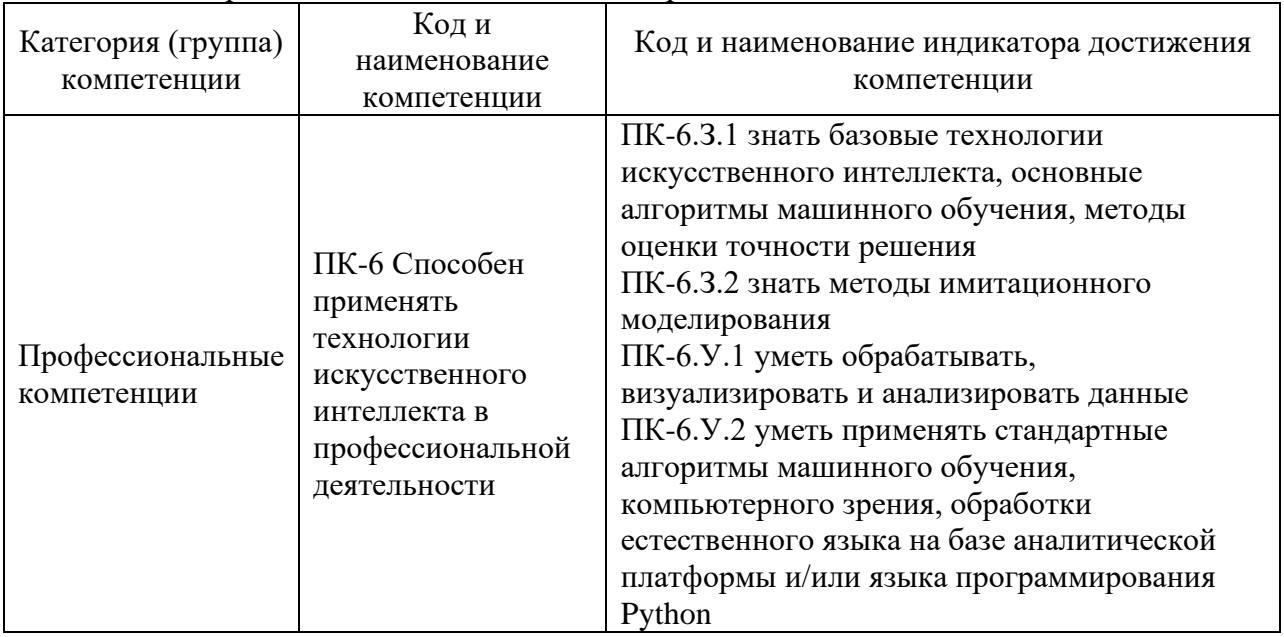

#### Таблица 1 – Перечень компетенций и индикаторов их достижения

## 2. Место дисциплины в структуре ОП

Дисциплина может базироваться на знаниях, ранее приобретенных обучающимися при изучении следующих дисциплин:

- − «Математика. Аналитическая геометрия и линейная алгебра»;
- − «Математика. Теория вероятностей и математическая статистика»
- − «Инженерная и компьютерная графика»;
- − «Физика»,

Знания, полученные при изучении материала данной дисциплины, имеют как самостоятельное значение, так и могут использоваться при изучении других дисциплин:

- − «Производственная преддипломная практика»,
- − «ГИА»,

− «Автоматизированное проектирование измерительных систем»

## 3. Объем и трудоемкость дисциплины

Данные об общем объеме дисциплины, трудоемкости отдельных видов учебной работы по дисциплине (и распределение этой трудоемкости по семестрам) представлены в таблице 2.

| Вид учебной работы                                                                                                | Всего          | Трудоемкость по<br>семестрам |  |
|----------------------------------------------------------------------------------------------------|----------------|------------------------------|--|
|                                                                                                    |                | N <sub>26</sub>              |  |
|                                                                                                    | $\overline{2}$ | 3                            |  |
| Общая<br>трудоемкость<br>$\partial$ <i>ucuunnuhы</i> ,<br>3E/(4ac)                                                | 3/108          | 3/108                        |  |
| Из них часов практической подготовки                                                                              | 34             | 34                           |  |
| Аудиторные занятия, всего час.                                                                                    | 51             | 51                           |  |
| в том числе:                                                                                                    |                |                              |  |
| лекции $(\Pi)$ , (час)                                                                                            | 17             | 17                           |  |
| практические/семинарские занятия<br>$(\Pi 3)$ ,<br>(час)                                                          | 17             | 17                           |  |
| лабораторные работы (ЛР), (час)                                                                                   | 17             | 17                           |  |
| курсовой проект (работа) (КП, КР), (час)                                                                          |                |                              |  |
| экзамен, (час)                                                                                                    |                |                              |  |
| Самостоятельная работа, всего (час)                                                                               | 57             | 57                           |  |
| Вид промежуточной аттестации: зачет,<br>дифф. зачет, экзамен (Зачет, Дифф. зач,<br>$\left(\frac{3}{10}\right)$ ** | Зачет          | Зачет                        |  |

Таблица 2 – Объем и трудоемкость дисциплины

Примечание: **\*\***кандидатский экзамен

# 4. Содержание дисциплины

4.1. Распределение трудоемкости дисциплины по разделам и видам занятий. Разделы, темы дисциплины и их трудоемкость приведены в таблице 3.

Таблица 3 – Разделы, темы дисциплины, их трудоемкость

| Разделы, темы дисциплины                                                                                                    |                             | $\Pi3(G3)$<br>(час)         | ЛР<br>(час)                 | ΚП<br>(час) | <b>CPC</b><br>(час) |
|----------------------------------------------------------------------------------------------------|-----------------------------|-----------------------------|-----------------------------|-------------|---------------------|
| Семестр 6                                                                                                    |                             |                             |                             |             |                     |
| Раздел 1. Искусственный интеллект: применение в<br>профессиональной деятельности                                                                                                    | $\overline{2}$              | $\overline{2}$              | $\overline{2}$              |             | 10                  |
| Раздел 2. Основы машинного обучения<br>Тема 2.1 Обработка данных<br>Тема 2.2 Построение модели. Оценка точности<br>модели<br>Тема 2.3 Применение моделей машинного обучения                                        | 7                           | 7                           | 7                           |             | 15                  |
| Раздел 3. Машинное зрение<br>Тема 3.1 Машинное зрение в профессиональной<br>деятельности. Обработка изображений<br>Тема 3.2 Нейронные сети в машинном обучении                                                     | 4                           | 4                           | $\overline{\mathcal{A}}$    |             | 10                  |
| Раздел 4. Обработка естественного языка<br>Тема 4.1 Основные задачи. Синтаксический и<br>морфологический анализ<br>Тема 4.2 Нейронные сети для обработки<br>естественного языка                                    | $\overline{2}$              | $\overline{2}$              | $\overline{2}$              |             | 10                  |
| Раздел 5. Технологии искусственного интеллекта в<br>промышленности<br>Тема 5.1 Интеллектуальные автоматизированные<br>и роботизированные системы<br>Тема 5.2 Аддитивные технологии и имитационное<br>моделирование | $\mathcal{D}_{\mathcal{L}}$ | $\mathcal{D}_{\mathcal{A}}$ | $\mathcal{D}_{\mathcal{A}}$ |             | 12                  |
| Итого в семестре:                                                                                                    | 17                          | 17                          | 17                          |             | 57                  |

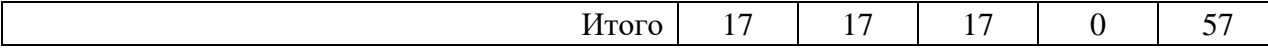

Практическая подготовка заключается в непосредственном выполнении обучающимися определенных трудовых функций, связанных с профессиональной деятельностью.

4.2. Содержание разделов и тем лекционных занятий.

Содержание разделов и тем лекционных занятий приведено в таблице 4.

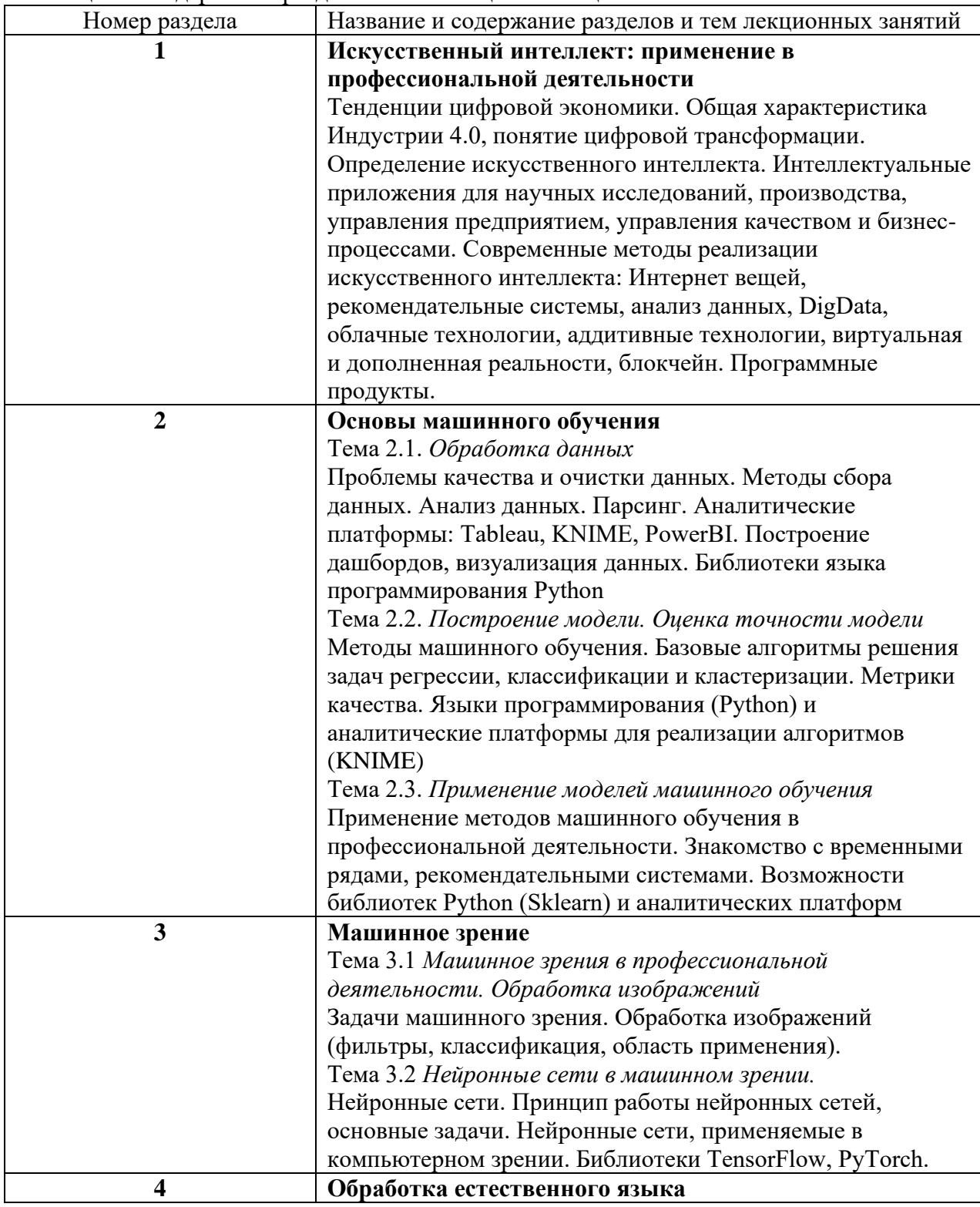

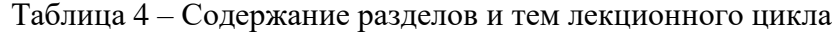

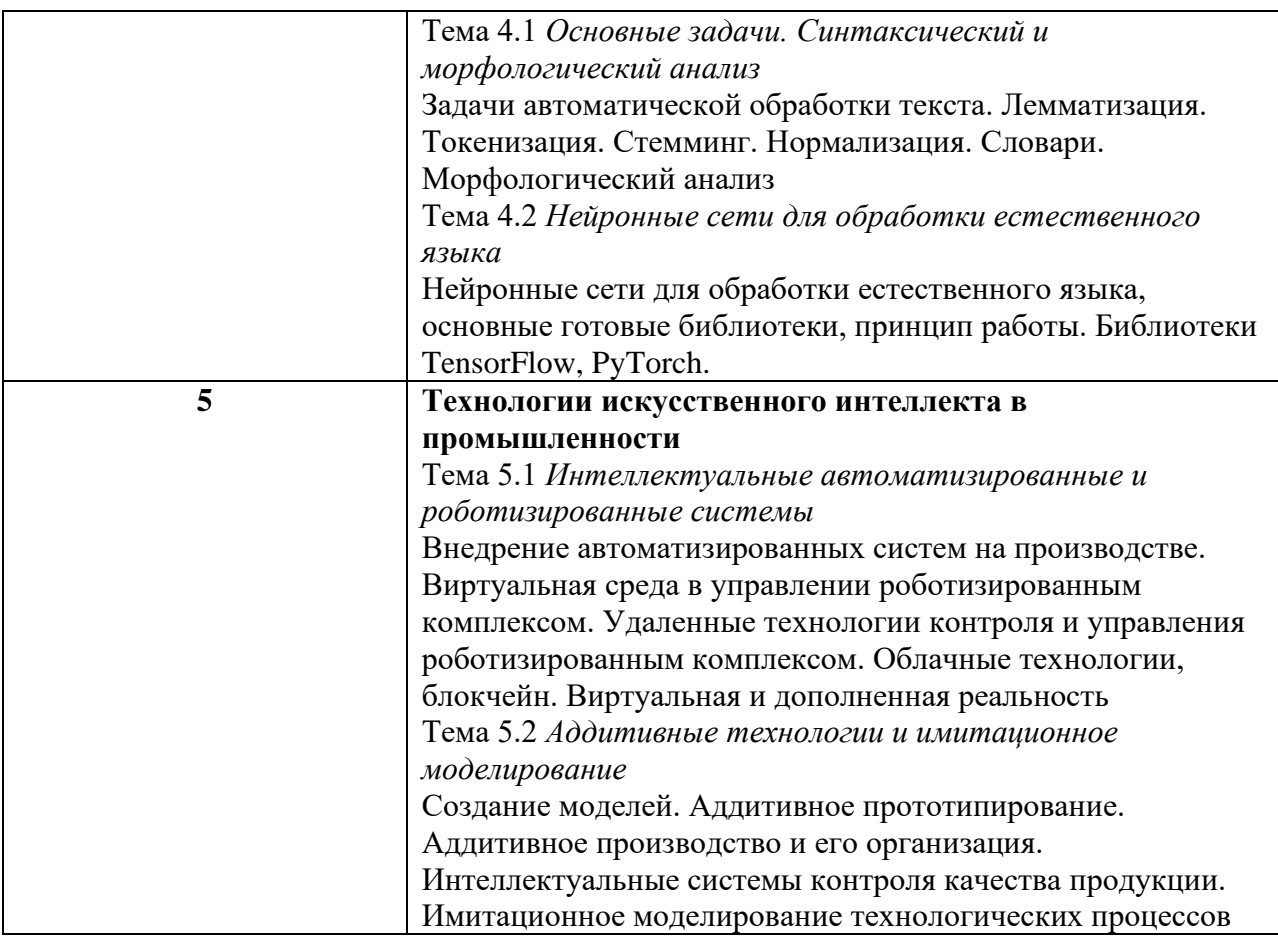

## 4.3. Практические (семинарские) занятия

Темы практических занятий и их трудоемкость приведены в таблице 5.

|                |                         | Формы        |                | Изних                | $N_2$          |
|----------------|-------------------------|--------------|----------------|----------------------|----------------|
| $N_2$          | Темы практических       | практических | Трудоемкость,  | практической раздела |                |
| $\Pi/\Pi$      | занятий                 | занятий      | $($ час $)$    | подготовки,          | дисцип         |
|                |                         |              |                | (час)                | лины           |
|                |                         | Семестр 6    |                |                      |                |
| 1              | Виды данных, парсинг    | Групповая    | $\overline{4}$ | $\overline{4}$       | $\overline{2}$ |
|                |                         | дискуссия    |                |                      |                |
| 2              | Визуализацияданных, BI  | Решение      | $\overline{4}$ | $\overline{4}$       | $\overline{2}$ |
|                | аналитика               | ситуационных |                |                      |                |
|                |                         | задач        |                |                      |                |
| 3              | Построение алгоритмов   | Решение      | 4              | $\overline{4}$       | $\mathcal{D}$  |
|                |                         | ситуационных |                |                      |                |
|                |                         | задач        |                |                      |                |
| $\overline{4}$ | Сравнение результатов   | Групповая    | $\overline{2}$ | $\overline{2}$       | 3              |
|                | реализации алгоритмов   | дискуссия    |                |                      |                |
|                | машинного обучения с    |              |                |                      |                |
|                | помощью аналитической   |              |                |                      |                |
|                | платформы KNIME и языка |              |                |                      |                |
|                | программирования Python |              |                |                      |                |
| 5              | Автоматические          | Групповая    | 3              | 3                    | 5              |
|                | производства            | дискуссия    |                |                      |                |

Таблица 5 – Практические занятия и их трудоемкость

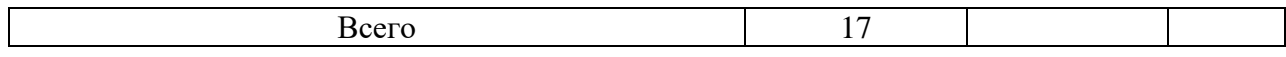

4.4. Лабораторные занятия

Темы лабораторных занятий и их трудоемкость приведены в таблице 6.

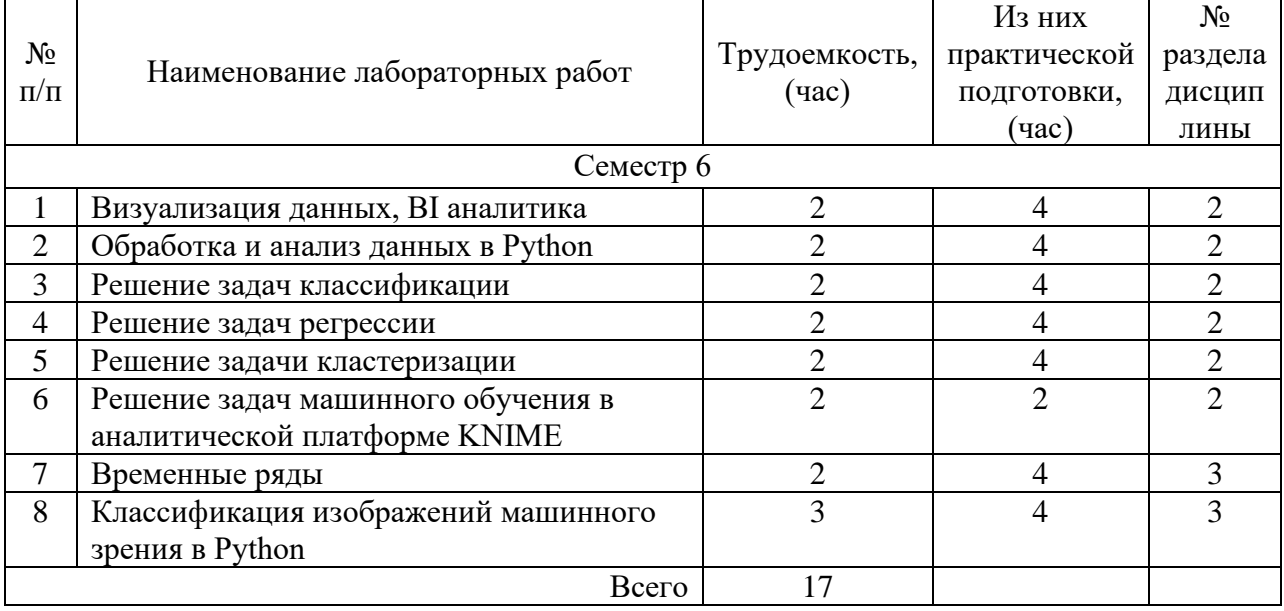

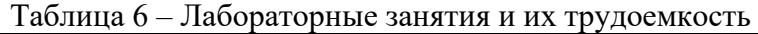

4.5. Курсовое проектирование/ выполнение курсовой работы Учебным планом не предусмотрено

4.6. Самостоятельная работа обучающихся

Виды самостоятельной работы и ее трудоемкость приведены в таблице 7.

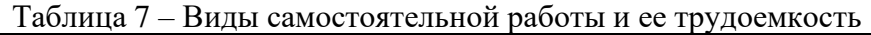

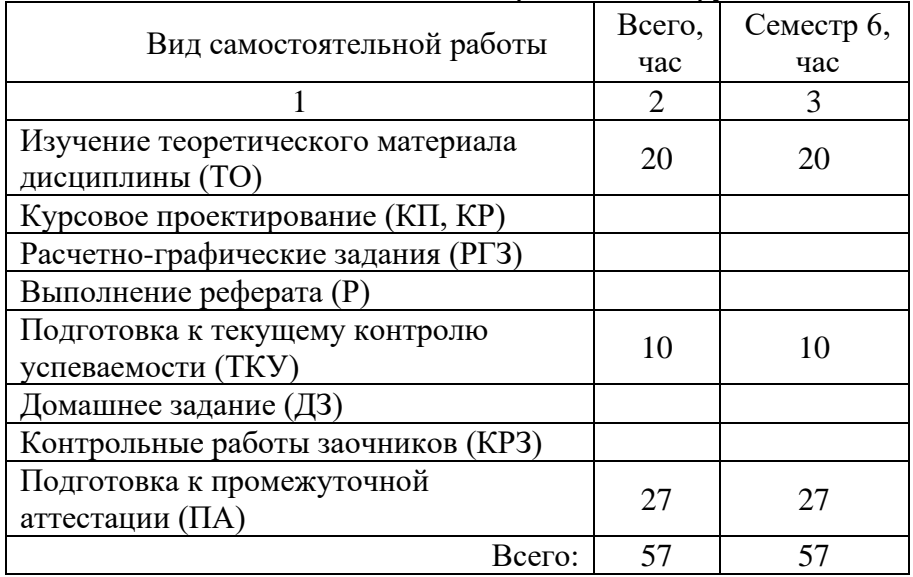

5. Перечень учебно-методического обеспечения для самостоятельной работы обучающихся по дисциплине (модулю)

Учебно-методические материалы для самостоятельной работы обучающихся указаны в п.п. 7-11.

## 6. Перечень печатных и электронных учебных изданий Перечень печатных и электронных учебных изданий приведен в таблице 8. Таблица 8– Перечень печатных и электронных учебных изданий

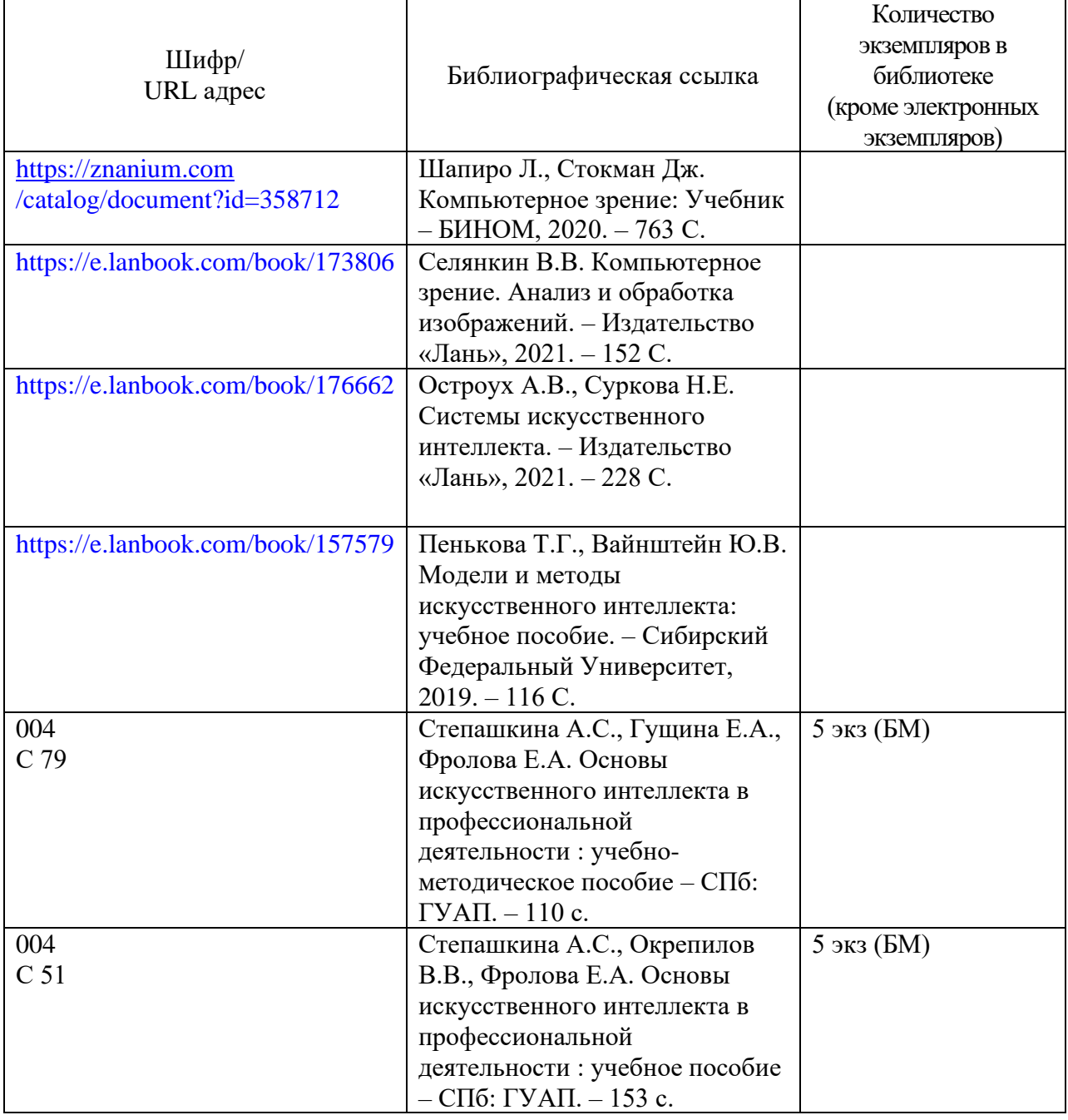

7. Перечень электронных образовательных ресурсов

информационно-телекоммуникационной сети «Интернет»

Перечень электронных образовательных ресурсов информационнотелекоммуникационной сети «Интернет», необходимых для освоения дисциплины приведен в таблице 9.

Таблица 9 – Перечень электронных образовательных ресурсов информационнотелекоммуникационной сети «Интернет»

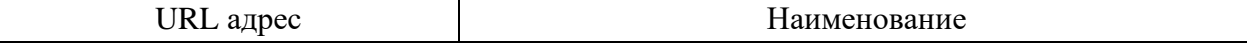

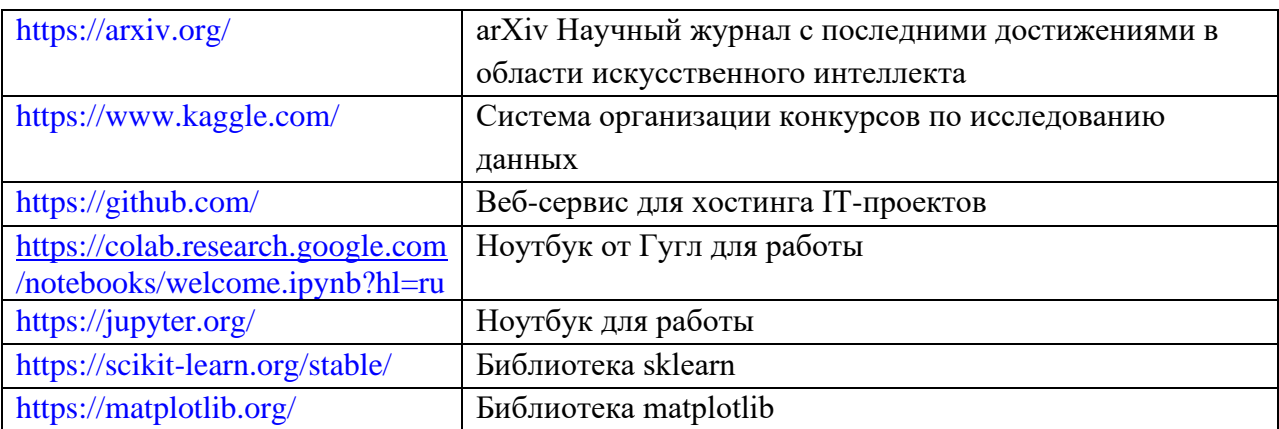

#### 8. Перечень информационных технологий

8.1. Перечень программного обеспечения, используемого при осуществлении образовательного процесса по дисциплине.

Перечень используемого программного обеспечения представлен в таблице 10.

Таблица 10– Перечень программного обеспечения

| $\mathbf{r}$<br>TT 1<br>N <sub>o</sub><br>TI\ 11 |                      | ование<br>чименс. |
|--------------------------------------------------|----------------------|-------------------|
|                                                  | усмотрено<br>не пред |                   |

8.2. Перечень информационно-справочных систем,используемых при осуществлении образовательного процесса по дисциплине

Перечень используемых информационно-справочных систем представлен в таблине 11.

## Таблица 11– Перечень информационно-справочных систем

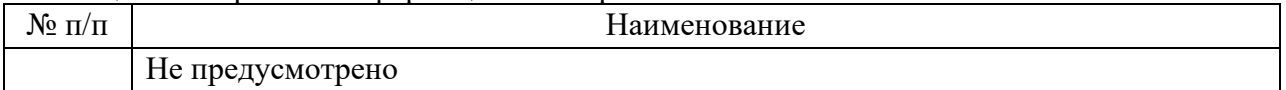

#### 9. Материально-техническая база

Состав материально-технической базы, необходимой для осуществления образовательного процесса по дисциплине, представлен в таблице12.

Таблица 12 – Состав материально-технической базы

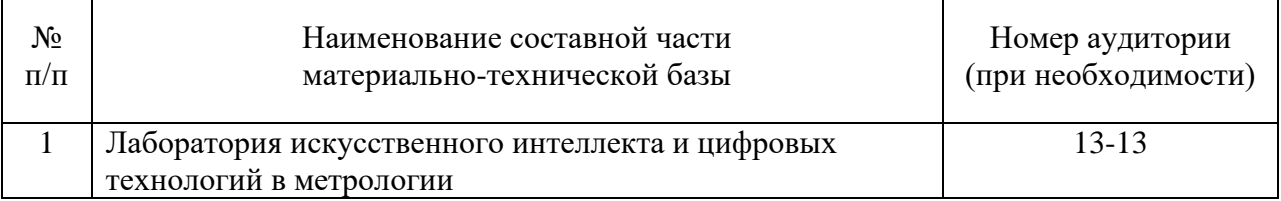

10. Оценочные средства для проведения промежуточной аттестации

10.1. Состав оценочных средствдля проведения промежуточной аттестации обучающихся по дисциплине приведен в таблице 13.

## Таблица 13 – Состав оценочных средств для проведения промежуточной аттестации

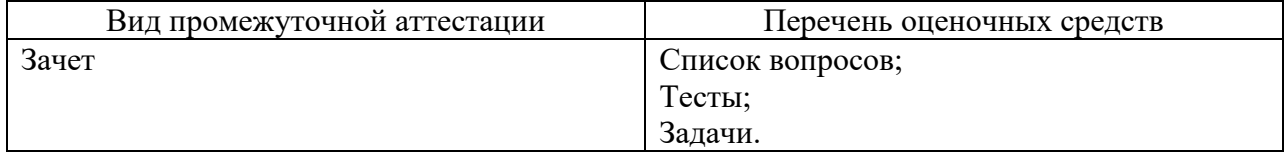

10.2. В качестве критериев оценки уровня сформированности (освоения) компетенций обучающимися применяется 5-балльная шкала оценки сформированности компетенций, которая приведена в таблице 14. В течение семестра может использоваться 100-балльная шкала модульно-рейтинговой системы Университета, правила использования которой, установлены соответствующим локальным нормативным актом ГУАП.

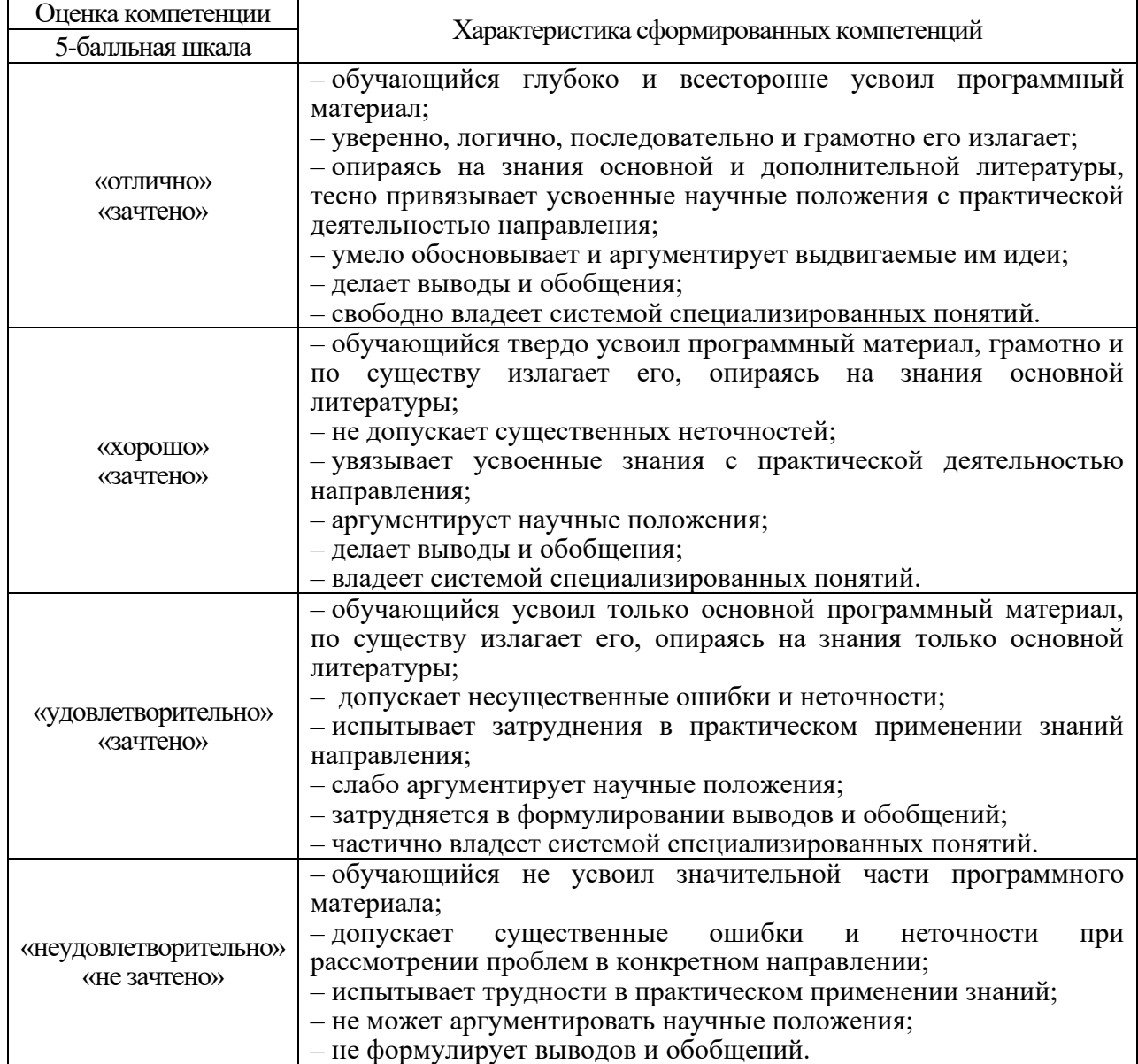

Таблица 14 –Критерии оценки уровня сформированности компетенций

10.3. Типовые контрольные задания или иные материалы.

Вопросы (задачи) для экзамена представлены в таблице 15.

#### Таблица 15 – Вопросы (задачи) для экзамена

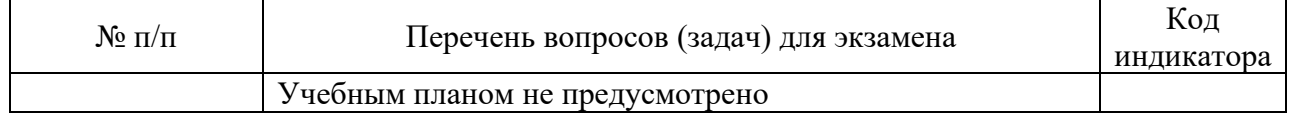

Вопросы (задачи) для зачета / дифф. зачета представлены в таблице 16. Таблица 16 – Вопросы (задачи) для зачета / дифф. зачета

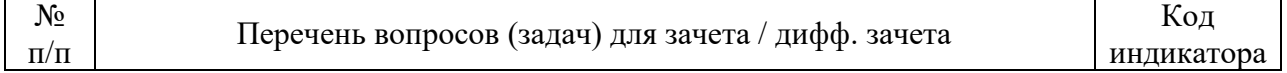

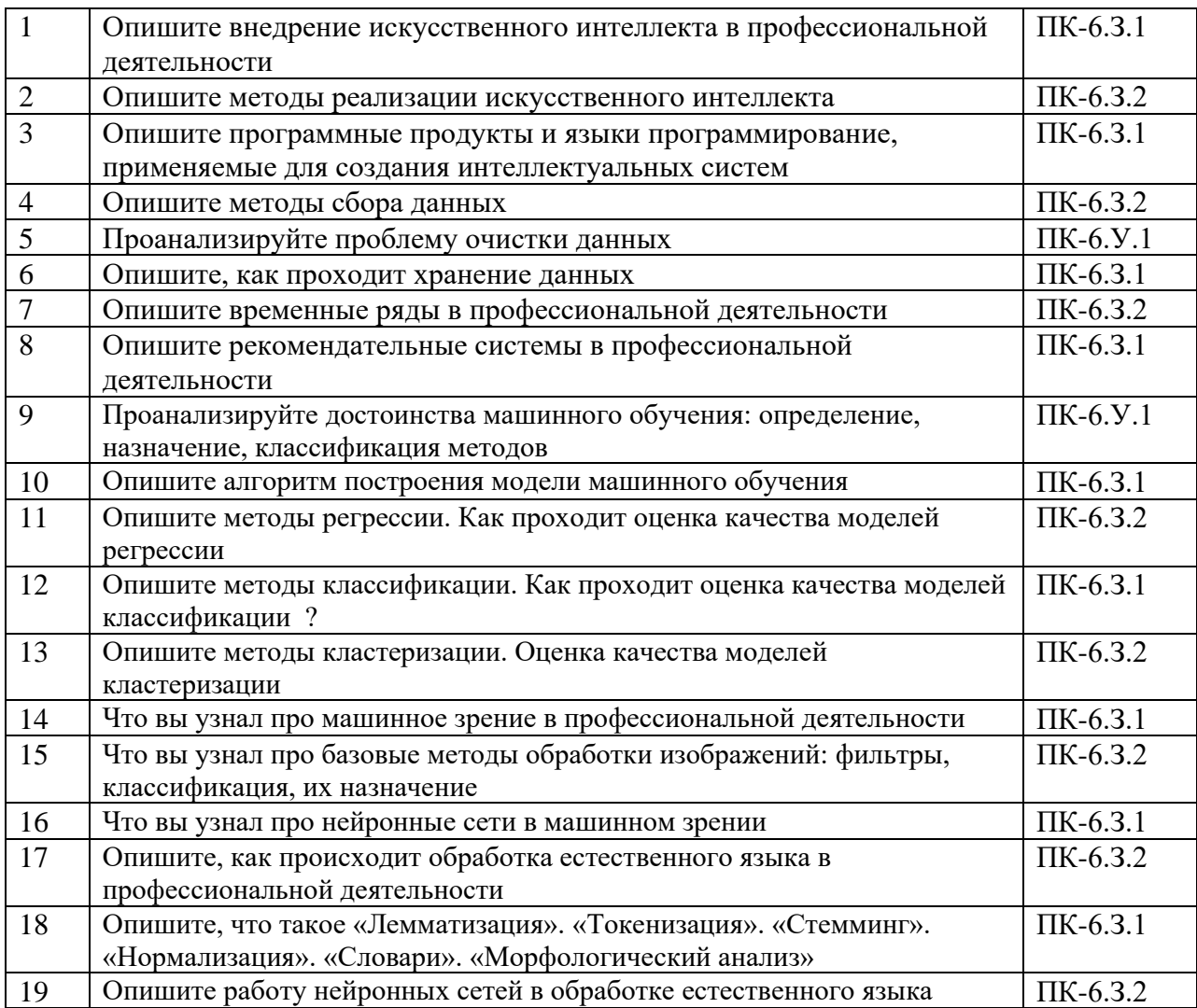

Перечень тем для курсового проектирования/выполнения курсовой работы представлены в таблице 17.

Таблица 17 – Перечень тем для курсового проектирования/выполнения курсовой работы

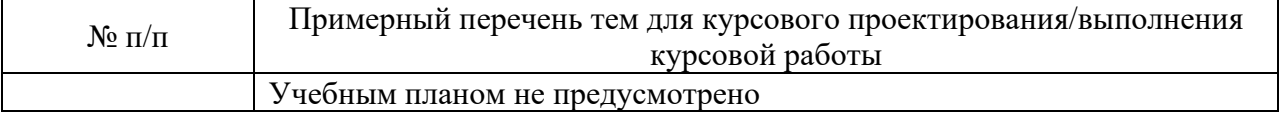

Вопросы для проведения промежуточной аттестации в виде тестирования представлены в таблице 18.

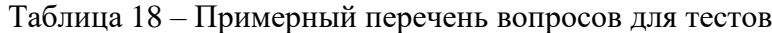

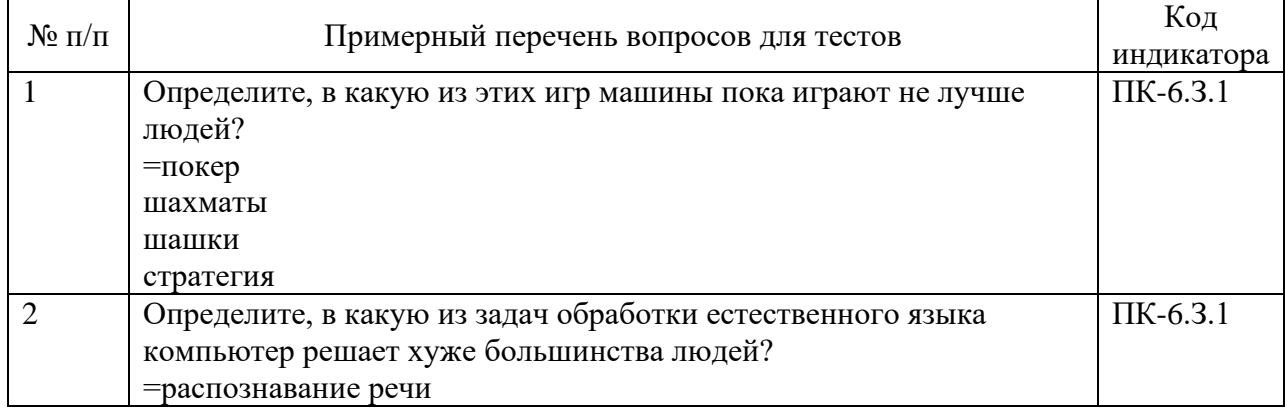

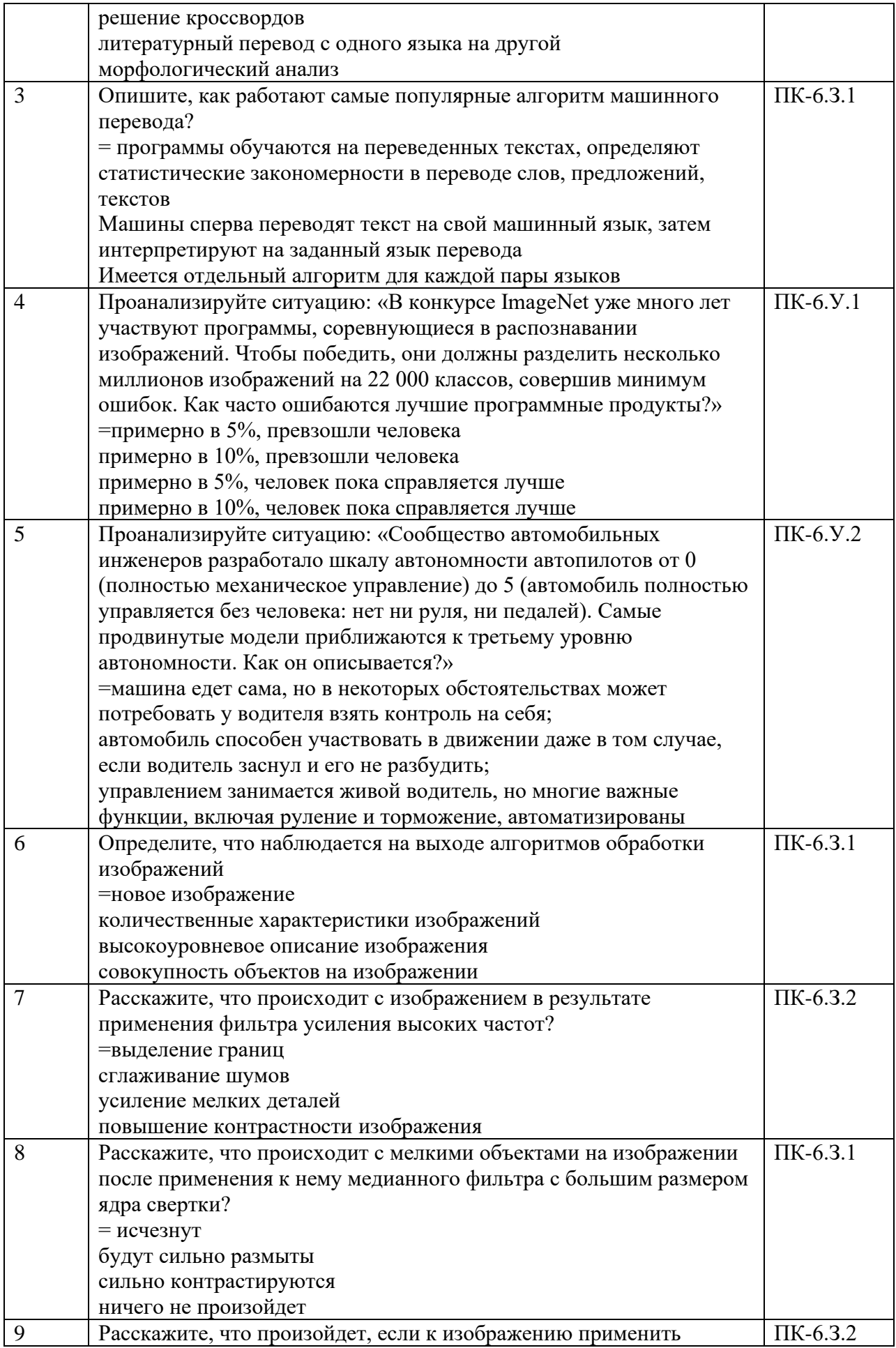

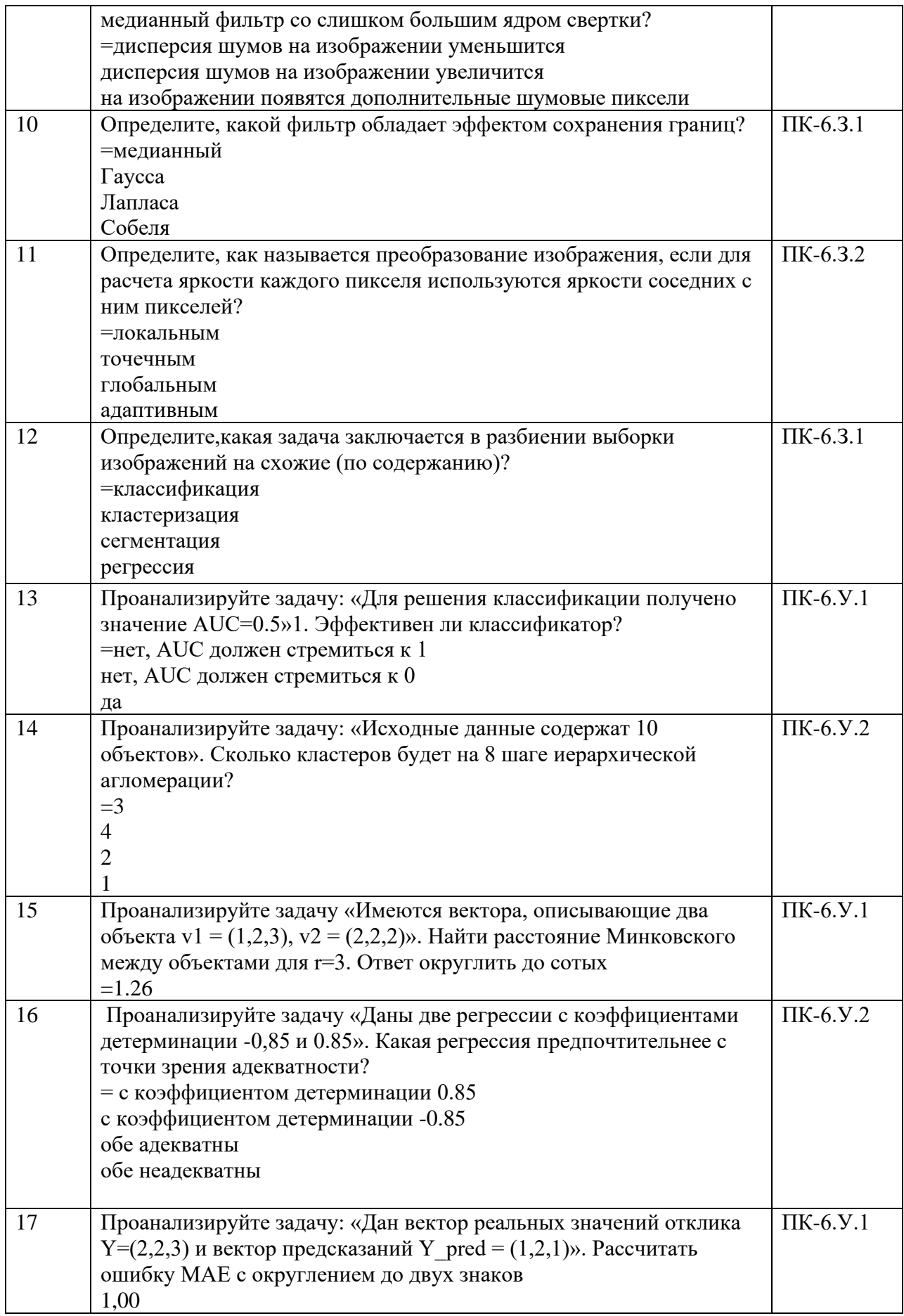

Перечень тем контрольных работ по дисциплине обучающихся заочной формы обучения, представлены в таблице 19.

Таблица 19 – Перечень контрольных работ

| No<br>11/11 |                                                  | pabot<br>Теречень<br>льных<br>. КОРТ |
|-------------|--------------------------------------------------|--------------------------------------|
|             | отрено<br>не пр<br>$^{\prime}$ CMOT<br>TDE<br>~~ |                                      |

10.4. Методические материалы, определяющие процедуры оценивания индикаторов, характеризующих этапы формирования компетенций, содержатся в локальных нормативных актах ГУАП, регламентирующих порядок и процедуру проведения текущего контроля успеваемости и промежуточной аттестации обучающихся ГУАП.

11. Методические указания для обучающихся по освоению дисциплины

11.1. Методические указания для обучающихся по освоению лекционного материала

Основное назначение лекционного материала – логически стройное, системное, глубокое и ясное изложение учебного материала. Назначение современной лекции в рамках дисциплины не в том, чтобы получить всю информацию по теме, а в освоении фундаментальных проблем дисциплины, методов научного познания, новейших достижений научной мысли. В учебном процессе лекция выполняет методологическую, организационную и информационную функции. Лекция раскрывает понятийный аппарат конкретной области знания, её проблемы, дает цельное представление о дисциплине, показывает взаимосвязь с другими дисциплинами.

Планируемые результаты при освоении обучающимися лекционного материала:

− получение современных, целостных, взаимосвязанных знаний, уровень которых определяется целевой установкой к каждой конкретной теме;

− получение опыта творческой работы совместно с преподавателем;

− развитие профессионально-деловых качеств, любви к предмету и самостоятельного творческого мышления.

− появление интереса, необходимого для самостоятельной работы;

− получение знаний о современном уровне развития науки и техники и о прогнозе их развития на ближайшие годы;

− научиться методически обрабатывать материал (выделять главные мысли и положения, приходить к конкретным выводам, повторять их в различных формулировках);

− получение точного понимания всех необходимых терминов и понятий.

Лекционный материал может сопровождаться демонстрацией слайдов и использованием раздаточного материала при проведении коротких дискуссий об особенностях применения отдельных тематик по дисциплине.

Структура предоставления лекционного материала:

− лекции согласно разделам (табл.3) и темам (табл.4).

11.2. Методические указания для обучающихся по прохождению практических занятий

Практическое занятие является одной из основных форм организации учебного процесса, заключающаяся в выполнении обучающимися под руководством преподавателя комплекса учебных заданий с целью усвоения научно-теоретических основ учебной дисциплины, приобретения умений и навыков, опыта творческой деятельности.

Целью практического занятия для обучающегося является привитие обучающимся умений и навыков практической деятельности по изучаемой дисциплине.

Планируемые результаты при освоении обучающимся практических занятий:

− закрепление, углубление, расширение и детализация знаний при решении конкретных задач;

− развитие познавательных способностей, самостоятельности мышления, творческой активности;

− овладение новыми методами и методиками изучения конкретной учебной дисциплины;

выработка способности логического осмысления полученных знаний для выполнения заданий;

− обеспечение рационального сочетания коллективной и индивидуальной форм обучения.

Учебно-методическое пособие в изданном виде

Степашкина А.С., Гущина Е.А., Фролова Е.А. Основы искусственного интеллекта в профессиональной деятельности : учебно-методическое пособие – СПб: ГУАП. – 110 с.

11.3. Методические указания для обучающихся по выполнению лабораторных работ

В ходе выполнения лабораторных работ обучающийся должен углубить и закрепить знания, практические навыки, овладеть современной методикой и техникой эксперимента в соответствии с квалификационной характеристикой обучающегося. Выполнение лабораторных работ состоит из экспериментально-практической, расчетноаналитической частей и контрольных мероприятий.

Выполнение лабораторных работ обучающимся является неотъемлемой частью изучения дисциплины, определяемой учебным планом, и относится к средствам, обеспечивающим решение следующих основных задач обучающегося:

приобретение навыков исследования процессов, явлений и объектов, изучаемых в рамках данной дисциплины;

− закрепление, развитие и детализация теоретических знаний, полученных на лекциях;

− получение новой информации по изучаемой дисциплине;

− приобретение навыков самостоятельной работы с лабораторным оборудованием и приборами.

**Задание к выполнению лабораторной работы** выдается преподавателем в начале занятия в соответствии с планом занятий. Темы лабораторных работ приведены в табл. 6 данной программы.

Выполнение лабораторной работы состоит из трех этапов:

- − аналитического;
- − расчетно-графического;
- − контрольного в виде защиты отчета.

#### Структура и форма отчета о лабораторной работе *Обязательно для заполнения преподавателем*

#### Требования к оформлению отчета о лабораторной работе

Отчет о лабораторной работе должен содержать: титульный лист, основную часть, выводы по результатам исследований.

*На титульном листе* должны быть указаны: название дисциплины, название лабораторной работы, фамилия и инициалы преподавателя, фамилия и инициалы студента, номер его учебной группы и дата защиты работы.

*Основная часть* должна содержать задание, результаты экспериментальнопрактической работы, расчетно-аналитические материалы, листинг кода/скрин экрана.

*Выводы* по проделанной работе должны содержать основные результаты по работе.

#### **Требования к оформлению отчета о лабораторной работе**

Титульный лист отчета должен соответствовать шаблону, приведенному в секторе нормативной документации ГУАП<https://guap.ru/standart/doc>

Оформление основной части отчета должно быть оформлено в соответствии с ГОСТ 7.32-2017. Требования приведены в секторе нормативной документации ГУАП <https://guap.ru/standart/doc>

При формировании списка источников студентам необходимо руководствоваться требованиями стандарта ГОСТ 7.0.100-2018. Примеры оформления списка источников приведены в секторе нормативной документации ГУАП.<https://guap.ru/standart/doc>

11.4. Методические указания для обучающихся по прохождению самостоятельной работы

В ходе выполнения самостоятельной работы, обучающийся выполняет работу по заданию и при методическом руководстве преподавателя, но без его непосредственного участия.

Для обучающихся по заочной форме обучения, самостоятельная работа может включать в себя контрольную работу.

В процессе выполнения самостоятельной работы, у обучающегося формируется целесообразное планирование рабочего времени, которое позволяет им развивать умения и навыки в усвоении и систематизации приобретаемых знаний, обеспечивает высокий уровень успеваемости в период обучения, помогает получить навыки повышения профессионального уровня.

Методическими материалами, направляющими самостоятельную работу обучающихся, являются:

− учебно-методический материал по дисциплине;

− курс в LMS.

11.5. Методические указания для обучающихся по прохождению текущего контроля успеваемости.

Текущий контроль успеваемости предусматривает контроль качества знаний обучающихся, осуществляемого в течение семестра с целью оценивания хода освоения дисциплины.

В течение семестра студенты

− защищают лабораторные и практические работы;

− выполняют тестирования по материалам лекции в среде LMS.

Для текущего контроля успеваемости используются тесты.

11.6. Методические указания для обучающихся по прохождению промежуточной аттестации.

Промежуточная аттестация обучающихся предусматривает оценивание промежуточных и окончательных результатов обучения по дисциплине. Она включает в себя:

зачет – это форма оценки знаний, полученных обучающимся в ходе изучения учебной дисциплины в целом или промежуточная (по окончании семестра) оценка знаний обучающимся по отдельным разделам дисциплины с аттестационной оценкой «зачтено» или «не зачтено».

# Лист внесения изменений в рабочую программу дисциплины

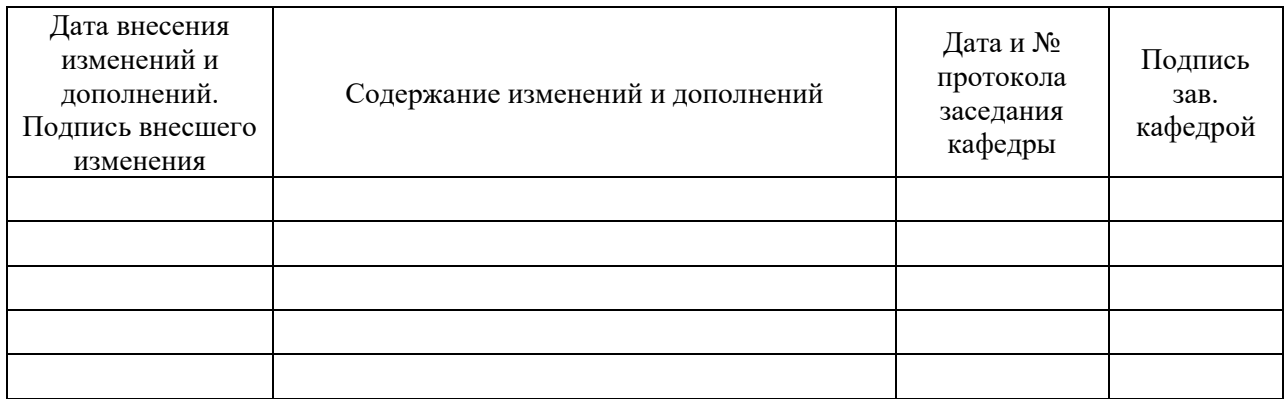